### **ПЕРВОЕ ВЫСШЕЕ ТЕХНИЧЕСКОЕ УЧЕБНОЕ ЗАВЕДЕНИЕ РОССИИ**

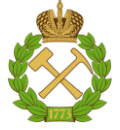

**МИНИСТЕРСТВО НАУКИ И ВЫСШЕГО ОБРАЗОВАНИЯ РОССИЙСКОЙ ФЕДЕРАЦИИ федеральное государственное бюджетное образовательное учреждение высшего образования САНКТ-ПЕТЕРБУРГСКИЙ ГОРНЫЙ УНИВЕРСИТЕТ**

**СОГЛАСОВАНО**

\_\_\_\_\_\_\_\_\_\_\_\_\_\_\_\_\_\_\_\_\_\_\_\_\_

**УТВЕРЖДАЮ**

**Руководитель ОПОП ВО доцент В.Ю. Бажин**

**Проректор по образовательной деятельности Д.Г. Петраков**

**\_\_\_\_\_\_\_\_\_\_\_\_\_\_\_\_\_\_\_\_\_\_**

# **РАБОЧАЯ ПРОГРАММА ДИСЦИПЛИНЫ**

# *ОСНОВЫ ЭЛЕКТРОПРИВОДА*

**Уровень высшего образования:** Бакалавриат **Направление подготовки:** 15.03.04 Автоматизация технологических процессов и производств **Направленность (профиль):** Автоматизация технологических процессов и производств в металлургической промышленности **Квалификация выпускника:** бакалавр **Форма обучения:** очная **Составитель:** к.т.н., доц. Ковальчук М.С.

Санкт-Петербург

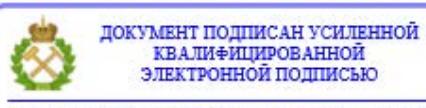

Сертификат: 00F3 503F 985D 6537 76D4 6643 BD9B 6D2D 1C Владелец: Пашкевич Наталья Владимировна<br>Действителен: с 27.12.2022 по 21.03.2024

**Рабочая программа дисциплины** «Основы электропривода» разработана:

- в соответствии с требованиями ФГОС ВО – бакалавриат по направлению подготовки 15.03.04 «Автоматизация технологических процессов и производств», утвержденного приказом Минобрнауки России № 730 от 09.08.2021 г.;

- на основании учебного плана бакалавриата по направлению подготовки 15.03.04 «Автоматизация технологических процессов и производств» направленность (профиль) «Автоматизация технологических процессов и производств в металлургической промышленности».

Составитель \_\_\_\_\_\_\_\_\_\_\_\_\_\_\_\_\_\_\_\_\_\_\_\_ к.т.н., доц. Ковальчук М.С.

**Рабочая программа рассмотрена и одобрена** на заседании кафедры электроэнергетики и электромеханики от 30.08.2021 г., протокол № 01/15.

Заведующий кафедрой летов по последний становительно д.т.н., проф. Шпенст В.А.

#### **Рабочая программа согласована:**

Начальник отдела лицензирования, аккредитации и контроля качества образования \_\_\_\_\_\_\_\_\_\_\_\_ Ю.А. Дубровская Начальник отдела методического обеспечения учебного процесса **\_\_\_\_\_\_\_\_\_\_\_\_\_\_** А.Ю. Романчиков

### **1. ЦЕЛИ И ЗАДАЧИ ДИСЦИПЛИНЫ**

#### **Цель дисциплины:**

**-** формирование у студентов базовых знаний и умений по электрическому приводу, ознакомления с методологией исследований для решения теоретических и практических задач в их профессиональной деятельности.

#### **Основные задачи дисциплины:**

- изучение основ теории электрического привода;
- овладение инженерными методами выбора типа и мощности электрического привода; принципами и методами расчета электрического привода в процессе технического проектирования, с учетом режимов работы рабочих машин; Формирование:
- представлений о последних достижениях в области электропривода;
- навыков на основе паспортных и каталожных данных определять параметры и характеристики типовых электроприводов;
- навыков практического применения знаний при эксплуатации электрического привода;

### **2. МЕСТО ДИСЦИПЛИНЫ В СТРУКТУРЕ ОПОП ВО**

Дисциплина «Основы электропривода» относится к части, формируемой участниками образовательных отношений основной профессиональной образовательной программы по направлению подготовки 15.03.04 «Автоматизация технологических процессов и производств» направленность (профиль) «Автоматизация технологических процессов и производств в металлургической промышленности» и изучается в 4 семестре.

Предшествующими курсами, на которых непосредственно базируется дисциплина «Основы электропривода», являются: «Электротехника» и «Электроника».

Дисциплина «Основы электропривода» является основополагающей для изучения следующей дисциплины: «Автоматизация технологических процессов в металлургии».

Особенностью дисциплины является то, что она охватывает комплекс проблем, имеющих отношение к развитию наук, связанных с электрическими машинами и электроприводом, и направлена на овладение теоретическими и практическими знаниями, необходимыми для профессиональной деятельности.

# **3. ПЛАНИРУЕМЫЕ РЕЗУЛЬТАТЫ ОБУЧЕНИЯ ПО ДИСЦИПЛИНЕ, СООТНЕСЕННЫЕ С ПЛАНИРУЕМЫМИ РЕЗУЛЬТАТАМИ ОСВОЕНИЯ ОСНОВНОЙ ПРОФЕССИОНАЛЬНОЙ ОБРАЗОВАТЕЛЬНОЙ ПРОГРАММЫ**

Процесс изучения дисциплины **«**Основы электропривода**»** направлен на формирование следующих компетенций:

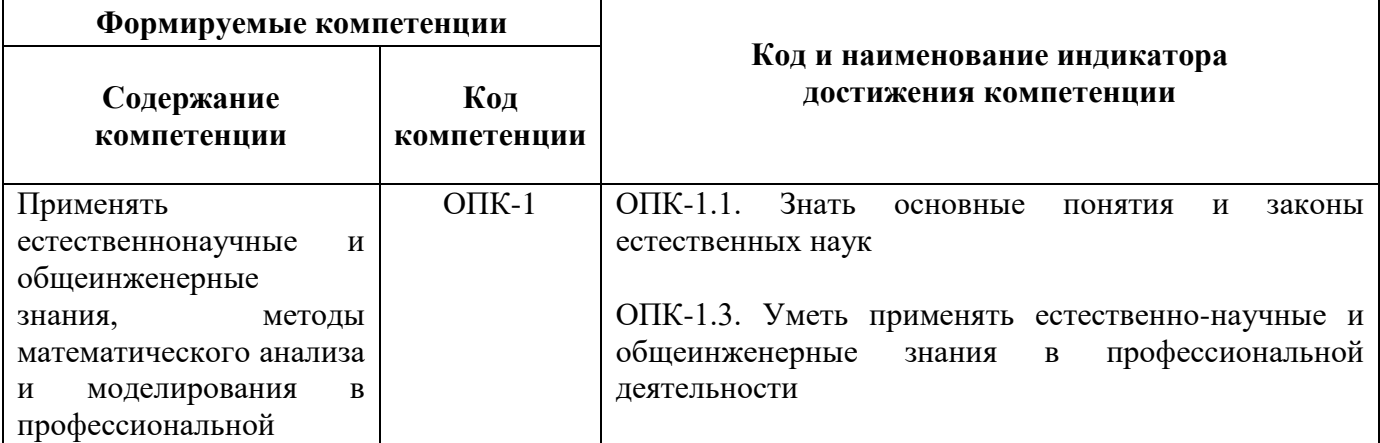

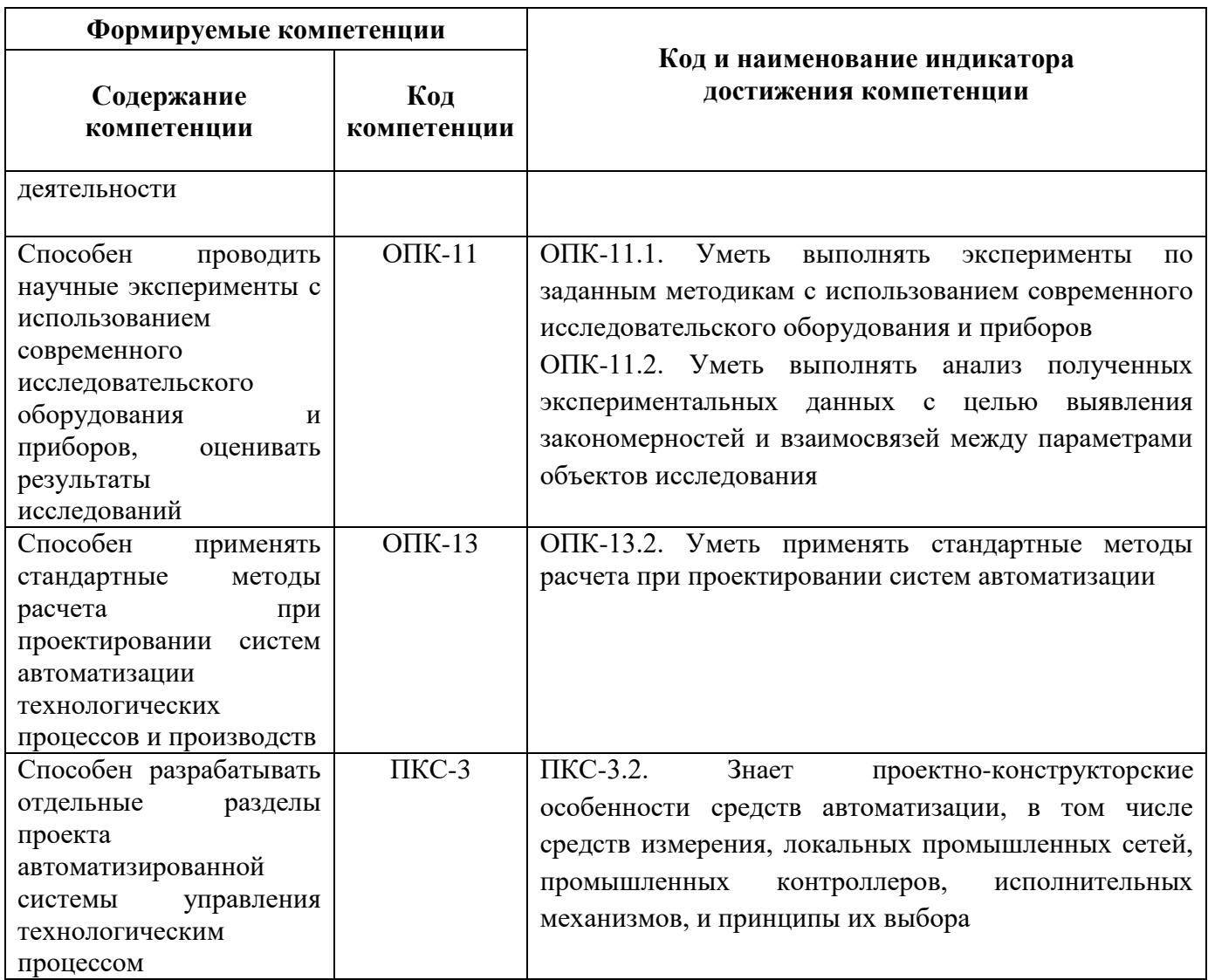

# **4. СТРУКТУРА И СОДЕРЖАНИЕ ДИСЦИПЛИНЫ**

# **4.1. Объем дисциплины и виды учебной работы**

Общая трудоемкость дисциплины составляет 3 зачетные единицы, 108 ак. часов.

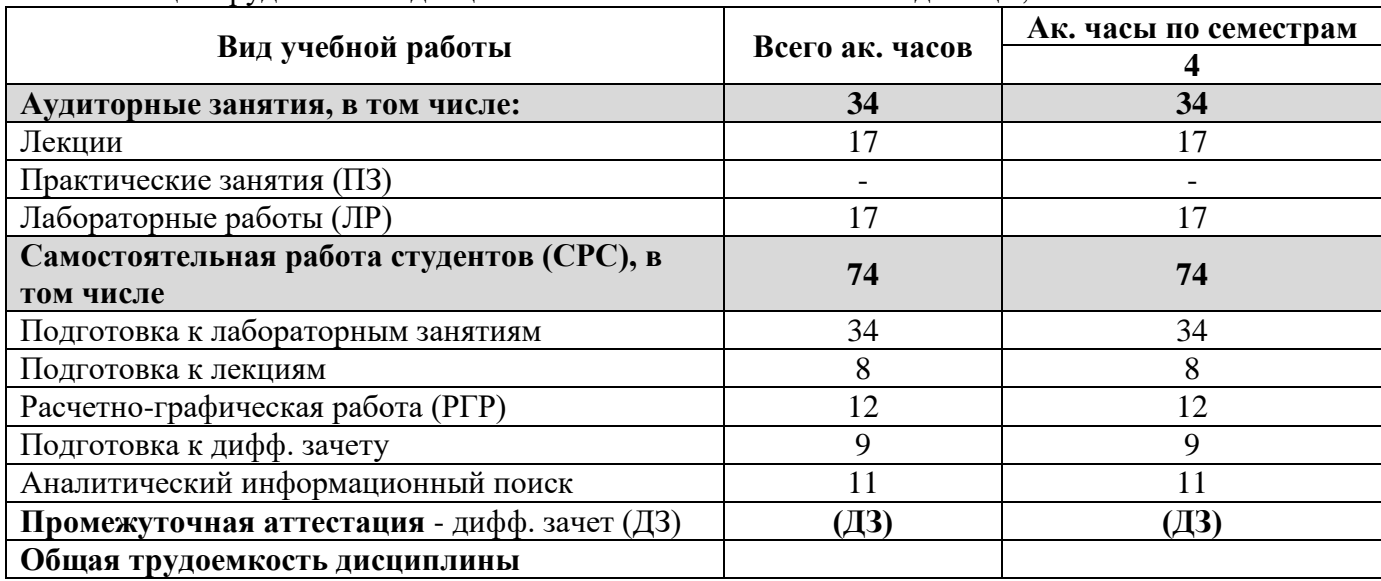

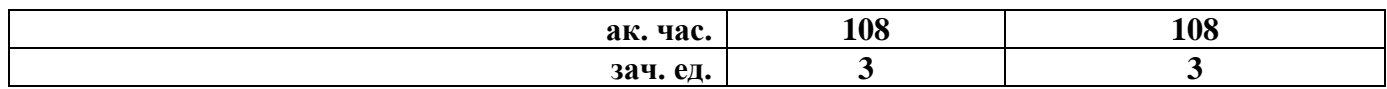

### **4.2. Содержание дисциплины**

Учебным планом предусмотрены: лекции, лабораторные работы и самостоятельная работа.

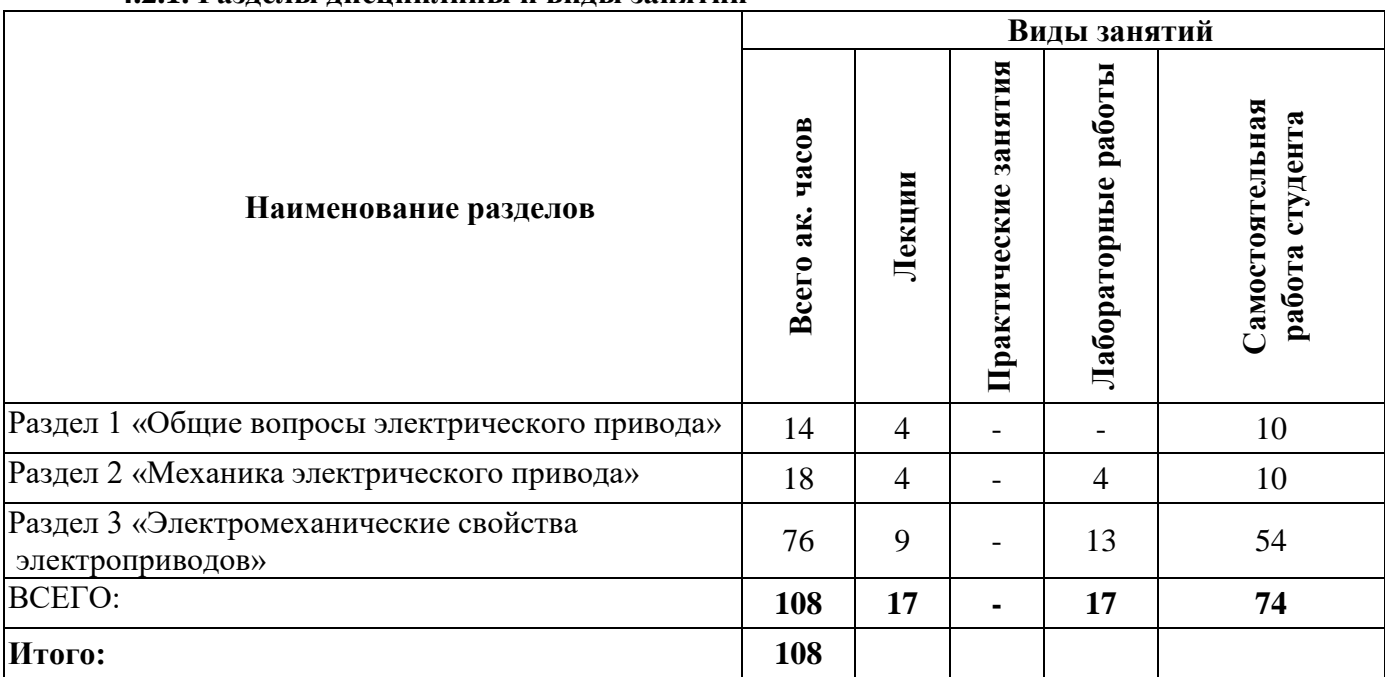

#### **4.2.1. Разделы дисциплины и виды занятий**

#### **No п/п Наименование раздела дисциплины Содержание лекционных занятий Трудоемкость в ак. часах** 1. Раздел 1 «Общие вопросы электрического привода» Назначение электрического привода, его схема, элементы, основные понятия и определения. Классификация электрических приводов, примеры реализации. Электромеханическое преобразование энергии как основа машинного производства. Законы электромеханики. Современное состояние и перспективы развития автоматизированного электрического привода. 4 2. Раздел 2 «Механика электрического привода» Механические звенья электропривода. Понятие статического момента нагрузки и момента инерции. Виды статических моментов нагрузки. Приведение статических моментов нагрузки и моментов инерции. Уравнение движения электропривода. Использование уравнения движения для определения времени пуска, реверса и выбега. Механические характеристики производственных машин и механизмов. 4 4. Раздел 3 «Электромеханические свойства электроприводов» Уравнение механической характеристики. Естественные и искусственные механические характеристики. Двигательный и тормозные режимы работы. Двигатель постоянного тока как электромеханический преобразователь. Схемы, статические характеристики, энергетические режимы, математическое 9

# **4.2.2. Содержание разделов дисциплины**

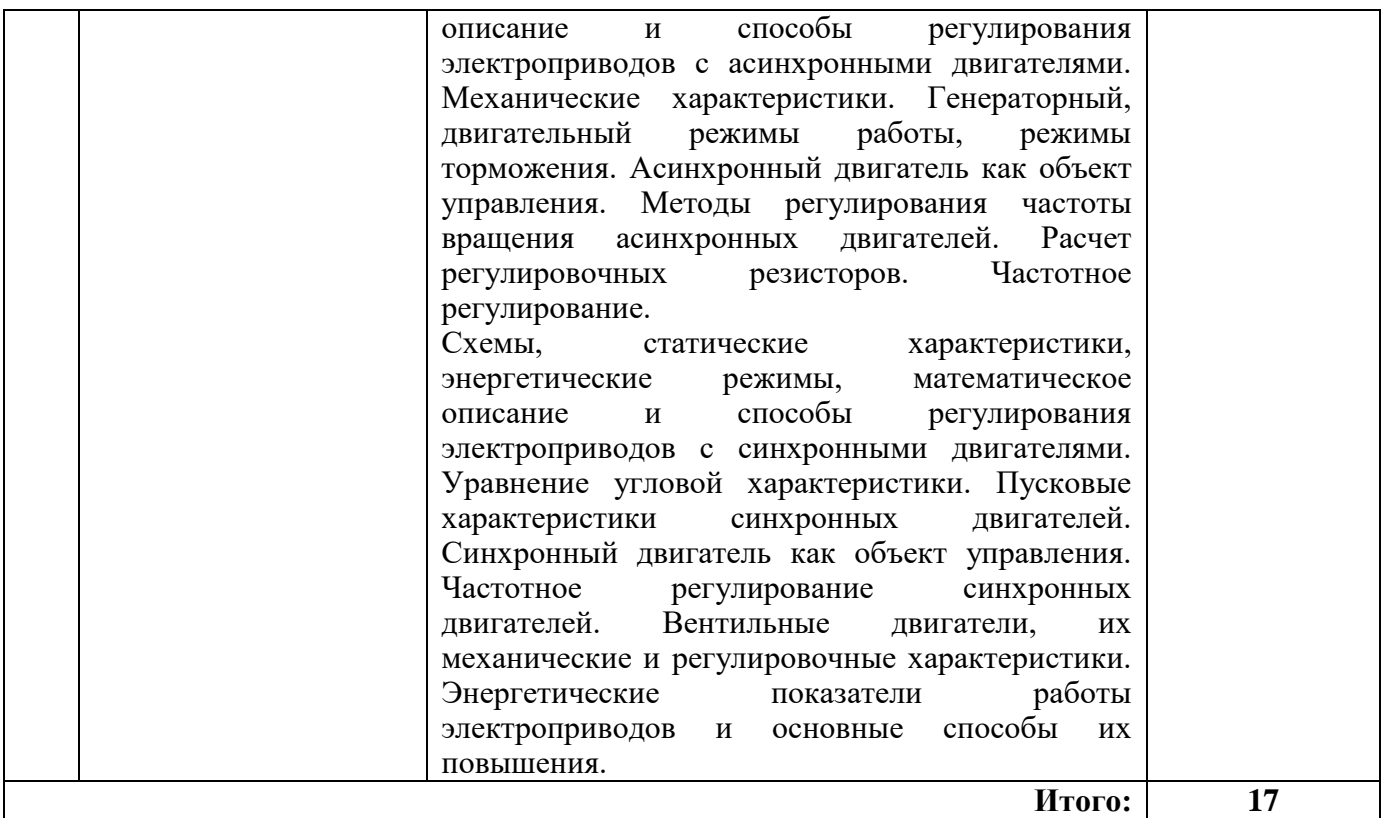

### **4.2.3. Практические занятия**

Практические занятия не предусмотрены.

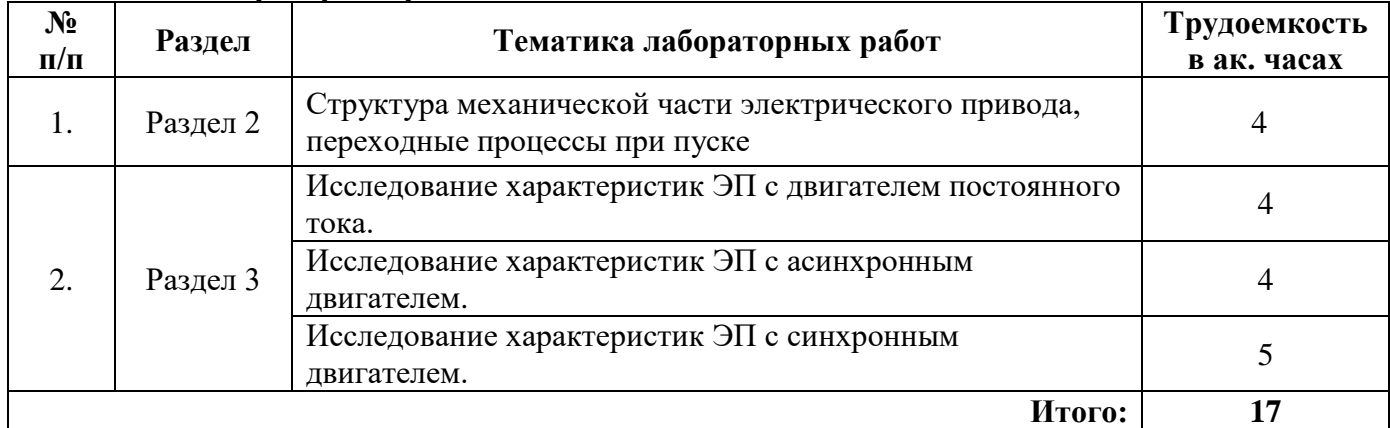

#### **4.2.4. Лабораторные работы**

#### **4.2.5. Курсовая работа (проект)**

Курсовые работы (проекты) не предусмотрены.

### **5. ОБРАЗОВАТЕЛЬНЫЕ ТЕХНОЛОГИИ**

В ходе обучения применяются:

**Лекции**, которые являются одним из важнейших видов учебных занятий и составляют основу теоретической подготовки обучающихся. Цели лекционных занятий:

-дать систематизированные научные знания по дисциплине, акцентировать внимание на наиболее сложных вопросах дисциплины;

-стимулировать активную познавательную деятельность обучающихся, способствовать формированию их творческого мышления.

**Лабораторные работы.** Цели лабораторных занятий:

-углубить и закрепить знания, полученные на лекциях и в процессе самостоятельной работы обучающихся с учебной и научной литературой;

Главным содержанием этого вида учебных занятий является работа каждого обучающегося по овладению практическими умениями и навыками профессиональной деятельности.

**Консультации** (текущая консультация, накануне дифф. зачета) является одной из форм руководства учебной работой обучающихся и оказания им помощи в самостоятельном изучении материала дисциплины, в ликвидации имеющихся пробелов в знаниях, задолженностей по текущим занятиям, в подготовке письменных работ (проектов).

Текущие консультации проводятся преподавателем, ведущим занятия в учебной группе, научным руководителем и носят как индивидуальный, так и групповой характер.

**Самостоятельная работа обучающихся** направлена на углубление и закрепление знаний, полученных на лекциях и других занятиях, выработку навыков самостоятельного активного приобретения новых, дополнительных знаний, подготовку к предстоящим учебным занятиям и промежуточному контролю.

#### **6. ОЦЕНОЧНЫЕ СРЕДСТВА ДЛЯ ТЕКУЩЕГО КОНТРОЛЯ УСПЕВАЕМОСТИ, ПРОМЕЖУТОЧНОЙ АТТЕСТАЦИИ ПО ИТОГАМ ОСВОЕНИЯ ДИСЦИПЛИНЫ**

### *6.1. Оценочные средства для самостоятельной работы и текущего контроля успеваемости*

#### **ПРИМЕРНАЯ ТЕМАТИКА РГР**

1. Расчет и подбор мощности двигателя по нагрузочным диаграммам.

2. Расчет реостатного пуска асинхронного двигателя с фазным ротором.

3. Расчет и построение механической характеристики асинхронного двигателя с короткозамкнутым ротором.

#### **Раздел 1. Общие вопросы электрического привода**

1. По каким признакам производится классификация электроприводов?

2. Групповым электроприводом называется электропривод, в котором....

3. Может ли работать машина в режиме генератора, если в паспорте указано, что это двигатель?

4. Что такое номинальные величины электрической машины?

5. Как изображается электрический двигатель на принципиальной схеме?

6. Какие элементы, в соответствии с функциональной схемой, входят в состав современного электропривода?

7. Укажите выражение, соответствующее закону электромагнитной силы.

8. Выражение, соответствующее закону электромагнитной индукции.

9. Уравнение механической характеристики электропривода, выполненного по схеме ТП-Д

10. Формула для определения мощности двигателя методом эквивалентного момента при продолжительном и повторно-кратковременном режимах

# …

#### **Раздел 2. Механика электрического привода**

1. Формулы приведения моментов, сил, маховых масс.

2. Что называется основным уравнением движения электропривода?

3. Чему равна частота вращения магнитного поля якоря, если частота вращения якоря двигателя постоянного тока при номинальной нагрузке равна 1400 об/мин.

4. Что такое активный и пассивный моменты сопротивления производственных механизмов?

5. Что называется механической и электромеханической характеристиками двигателя?

6. Механические характеристики электропривода в двигательном, тормозном и генераторном режимах изображаются обычно в квадрантах....

7. Что называется механической характеристикой производственного механизма?

8. Какая механическая характеристика соответствует центробежному вентилятору?

9. Какая характеристика соответствует грузоподъемному механизму?

10. Перечислите основные критерии оценки механических характеристик?

…

#### **Раздел 3. Электромеханические свойства электроприводов**

1. В каком квадранте расположена характеристика машины привода постоянного тока, работающей в режиме динамического торможения, и какое преобразование энергии при этом происходит?

2. В чем особенности работы вентильного электропривода.

3. Как осуществляются основные способы пуска и торможения электроприводов постоянного тока?

4. Какой вид имеет характеристика, принадлежащая двигателю с последовательным возбуждением?

5. Чему приравнивают потери холостого хода двигателя?

6. В какую энергию превращается электрическая энергия электрической машины при холостом ходе и при неподвижном роторе (якоре)?

7. Какой вид имеет характеристика, которая принадлежит двигателю со смешанным возбуждением?

8. Для чего при пуске двигателя постоянного тока уменьшают сопротивление в цепи возбуждения ?

9. Как графически изображается переход в режим торможения противовключением и динамического торможения.

10. Чем отличаются режимы холостого хода и идеального холостого хода?

*…*

#### *6.2. Оценочные средства для проведения промежуточной аттестации (дифф. зачета) 6.2.1. Примерный перечень вопросов/заданий к дифф. зачету:*

1. Какой из перечисленных элементов, в соответствии с функциональной схемой, не входит в состав электрического привода?

2. Какое устройство в составе функциональной схемы электрического привода служит только для преобразования одного вида электроэнергии в другой вид электроэнергии?

3. Какое устройство принципиально не может отсутствовать в электроприводе?

4. Чем отличается электрический привод от электрической машины?

5. Коэффициент статизма δ электропривода определяется выражением

6. Приведение статического момента нагрузки, момента инерции и моментов

диссипативных сил к валу двигателя.

7. Тепловые процессы, протекающие в электрической машине.

8. Тепловая модель электрической машины.

9. Режимы работы электропривода и нагрузочные диаграммы.

10. Расчеты требуемой мощности исполнительного двигателя

11. Понятие механической части электропривода.

12. Звенья механической части.

13. Понятие статического момента нагрузки и момента инерции.

14. Приведение статического момента нагрузки, момента инерции и моментов диссипативных сил к валу двигателя.

15. Уравнение движения. Использование уравнения движения для определения длительности протекания переходных процессов.

16. Взаимосвязанным электроприводом называется электрический привод,…

17. Групповым электроприводом называется электропривод, в котором…

18. Краткая формулировка трех основных законов электромеханики

19. Какая характеристика соответствует центробежному вентилятору с малым трением в подшипниках?

20. Какая из характеристик принадлежит грузоподъемному механизму?

21. Механической характеристикой электропривода называется ...

22. Для абсолютно жестких механических характеристик показатель жесткости равен...

23. Показатель жесткости (коэффициент крутизны %) механической характеристики электродвигателя определяется выражением...

24. Какое из перечисленных свойств характерно для способа регулирования скорости мощных двигателей постоянного тока изменением сопротивления в цепи якоря?

25. По какой формуле определяется величина синхронной частоты вращения двигателя переменного тока?

26. Основным достоинством замкнутых систем электроприводов является...

27. Под гибкой обратной связью понимают обратную связь, сигнал которой...

28. Под положительной обратной связью понимают обратную связь, сигнал которой ...

29. Какой элемент является принципиально необходимым в электроприводе с жесткой отрицательной обратной связью по частоте вращения?

30. Если обозначить сигнал задающего воздействия как UЗ, а выходной координатой является параметр Х, то при реализации гибкой положительной обратной связи напряжение на выходе узла сравнения будет равно...

#### **6.2.2. Примерные тестовые задания к дифф. зачету**

Вариант №1.

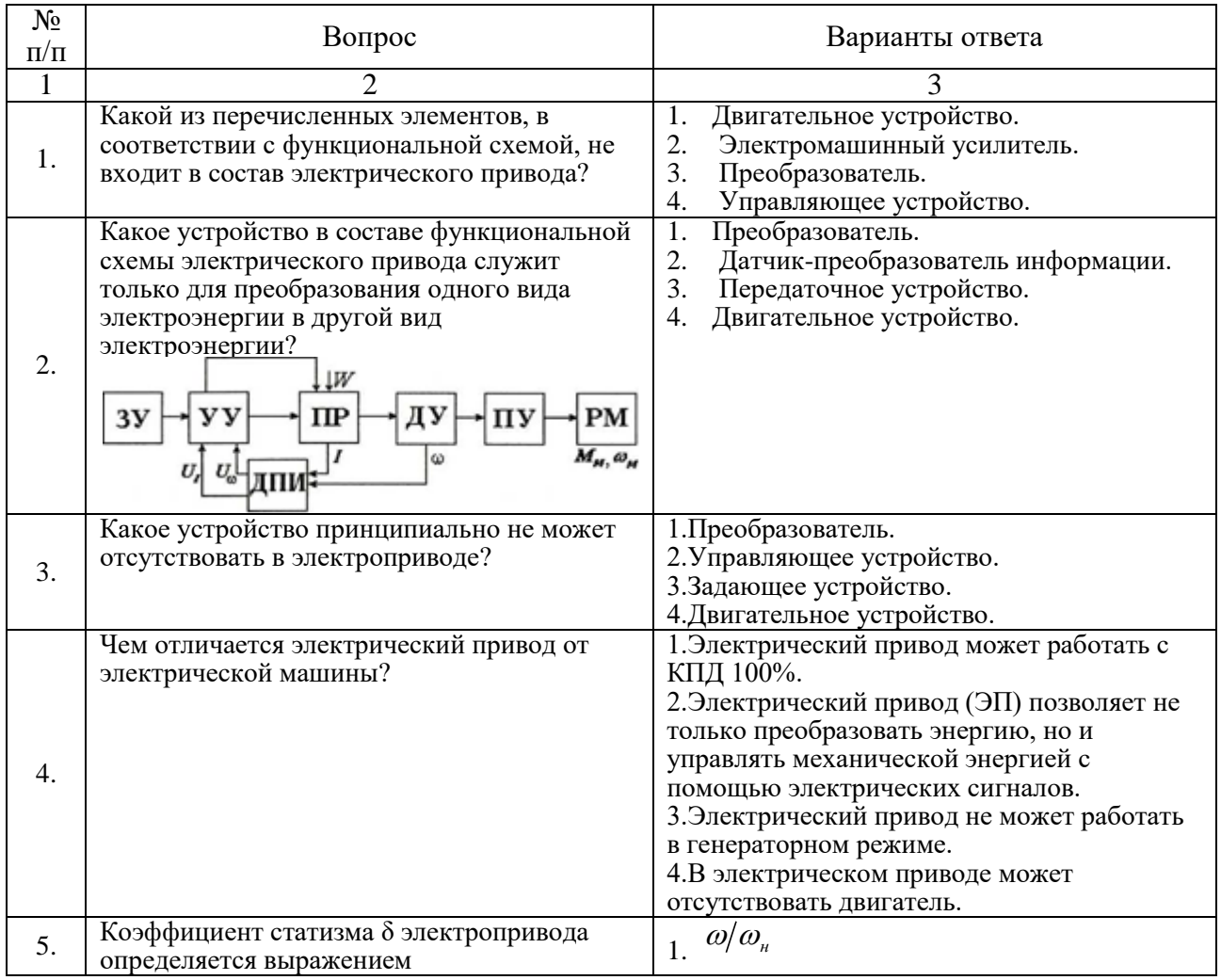

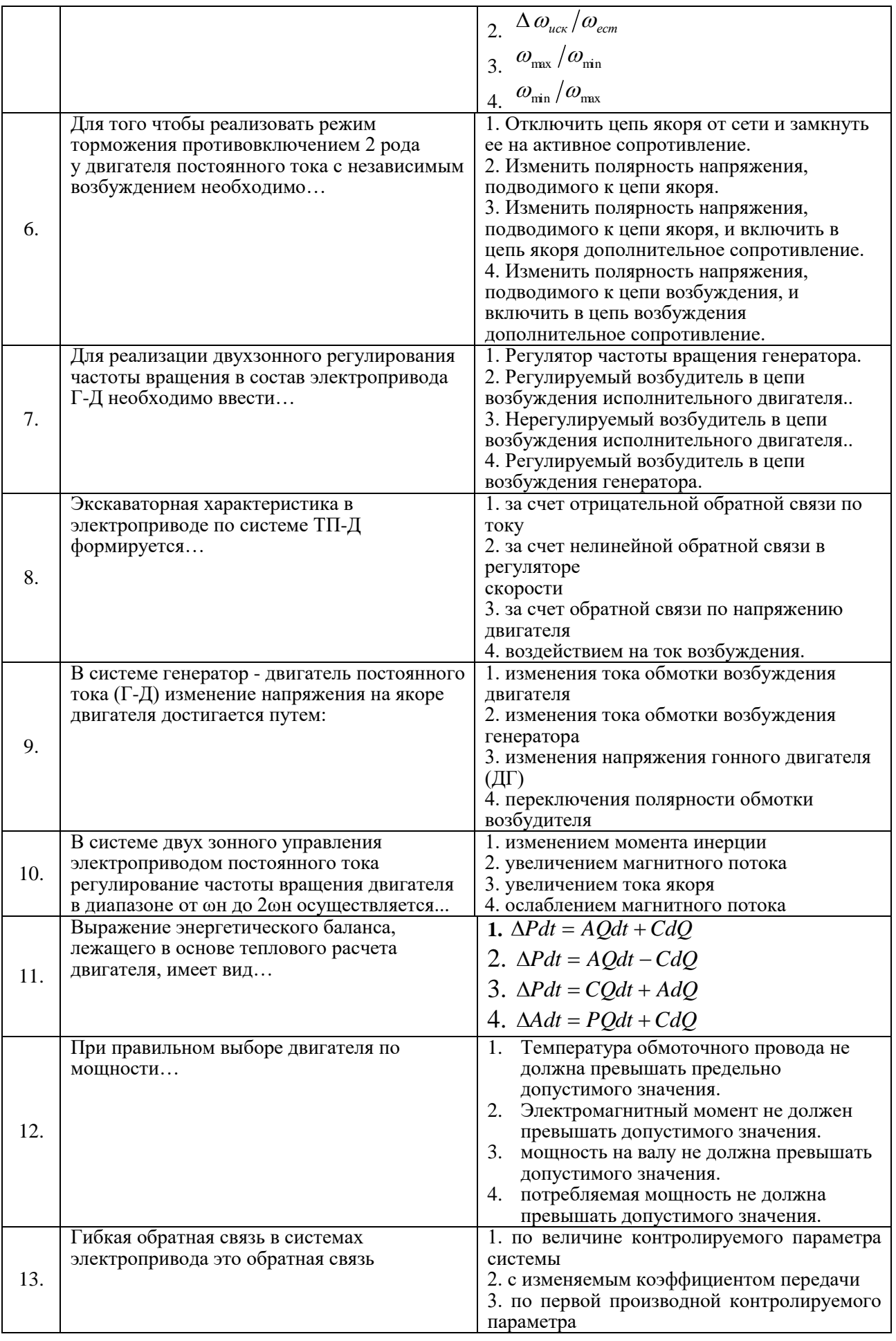

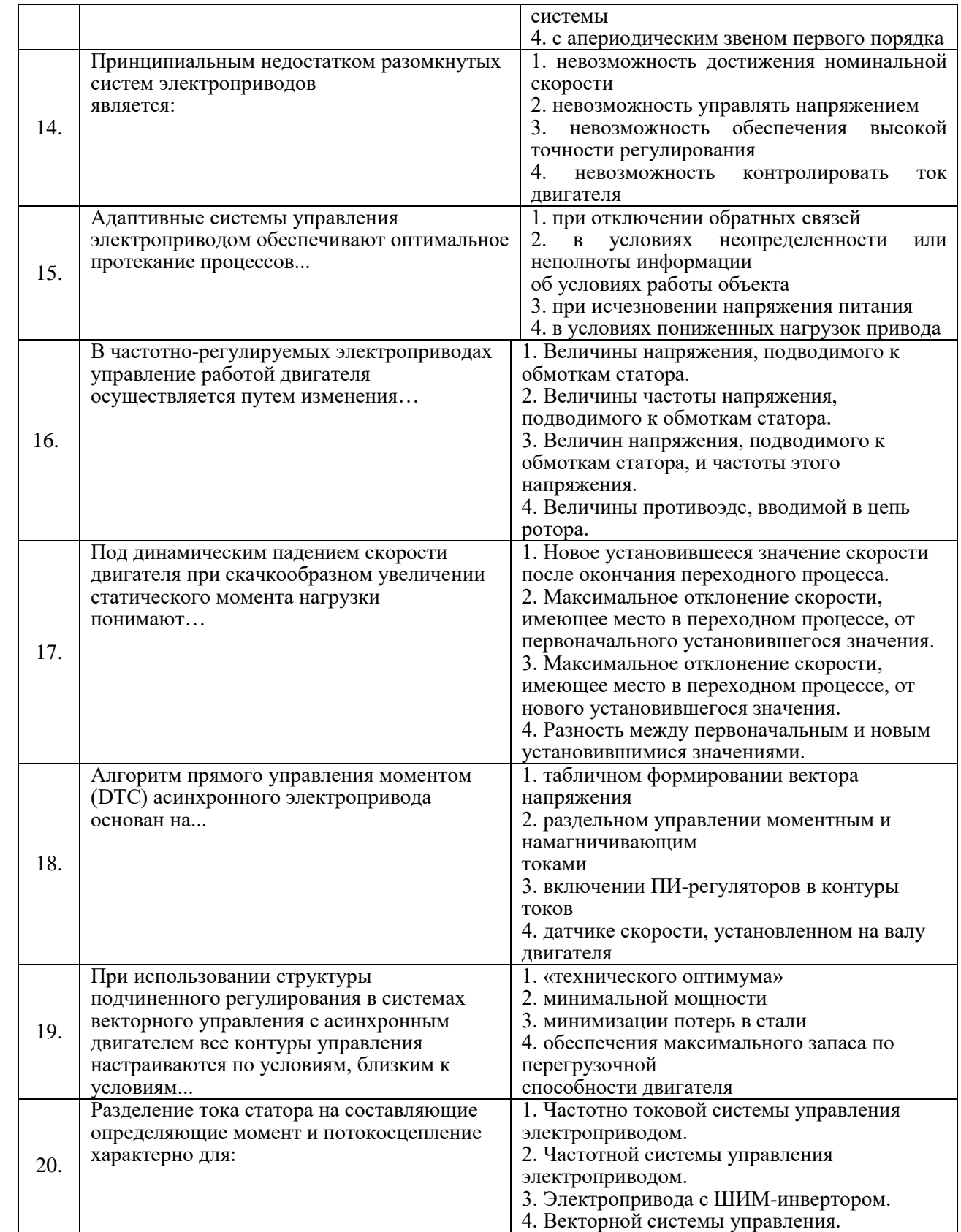

# Вариант №2.

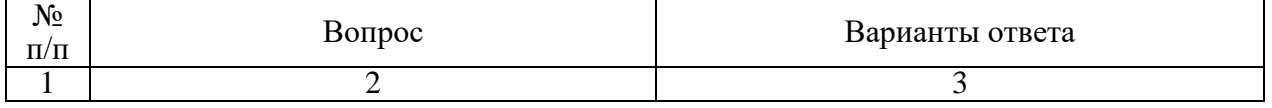

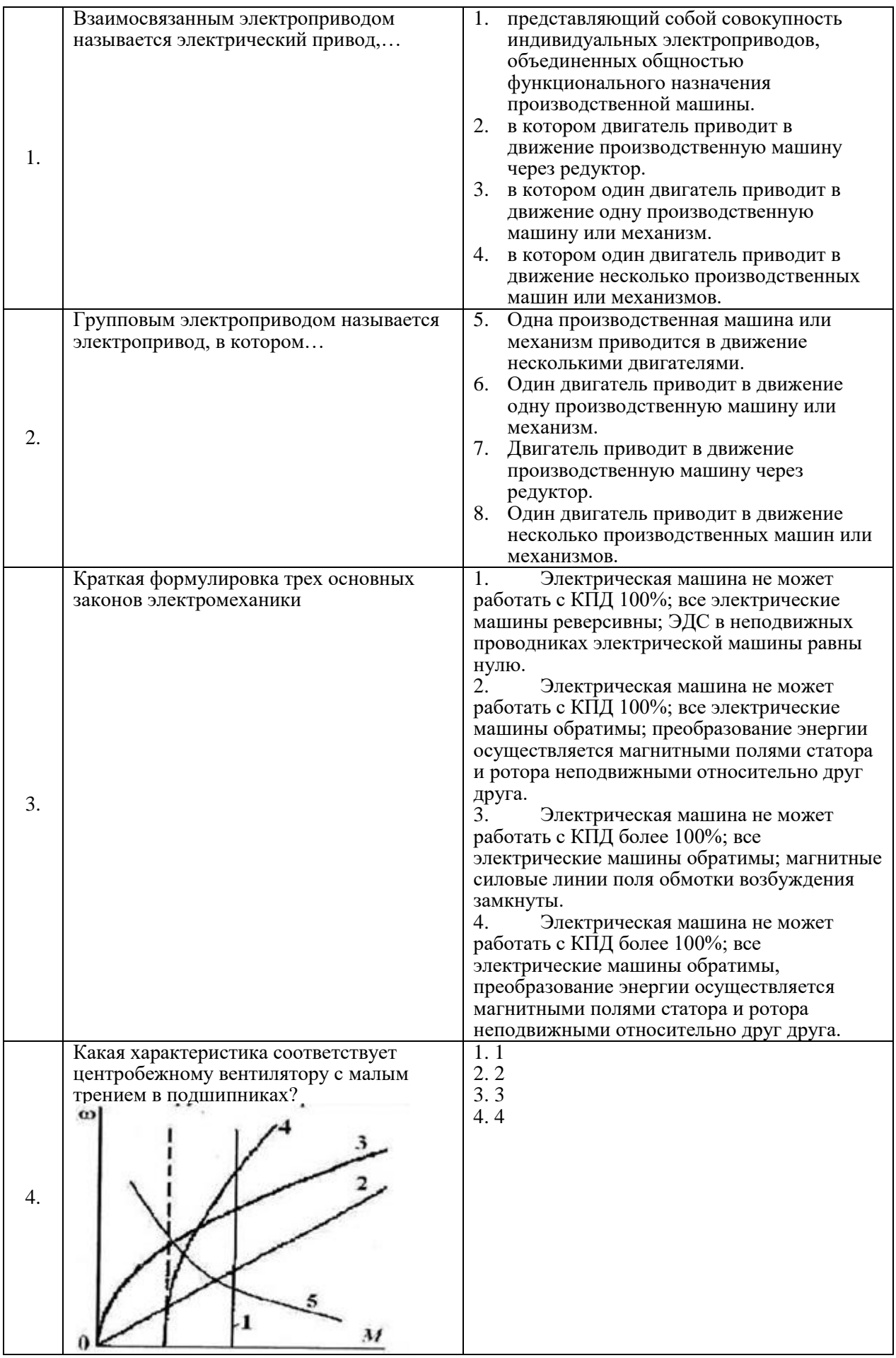

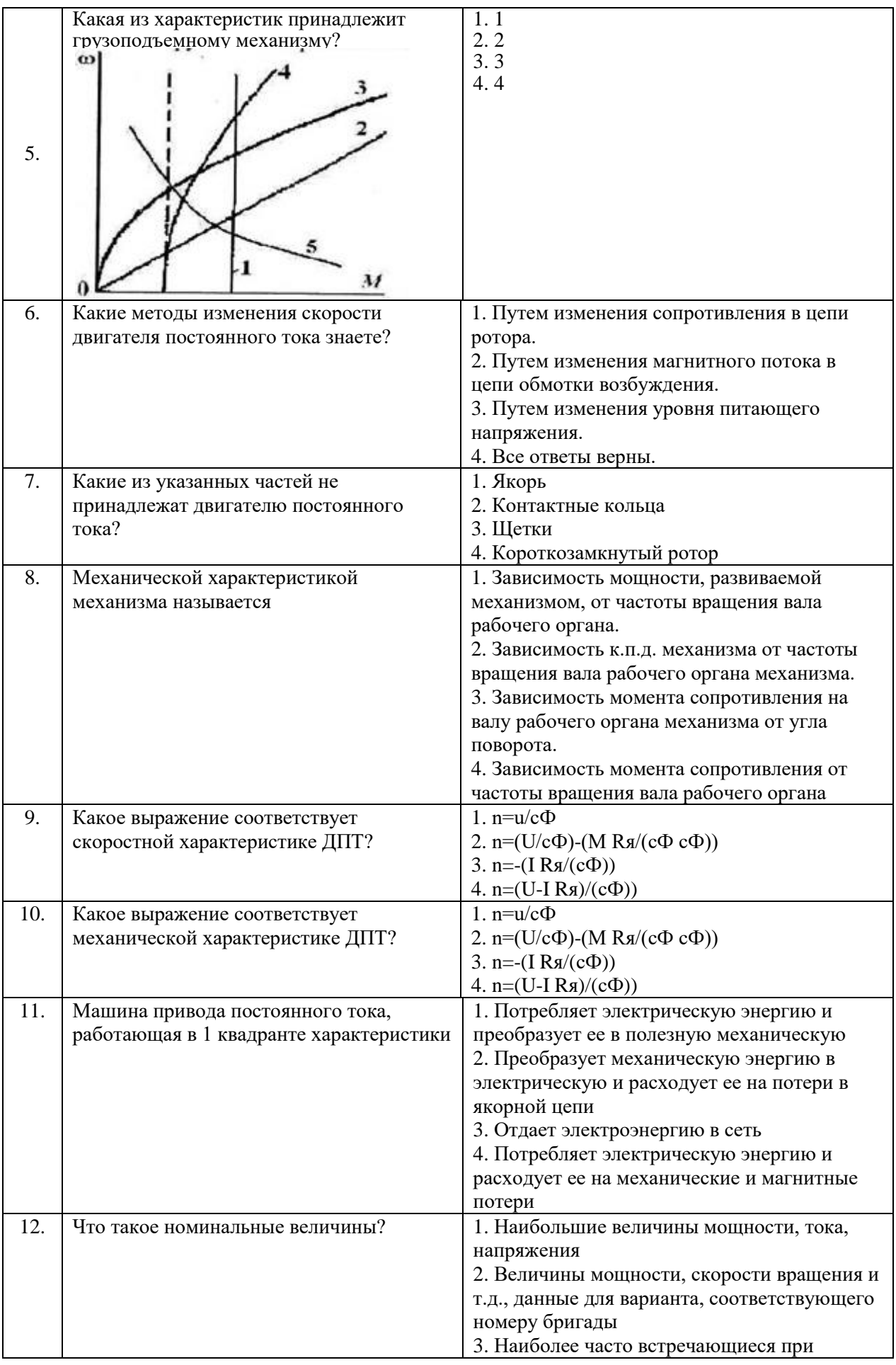

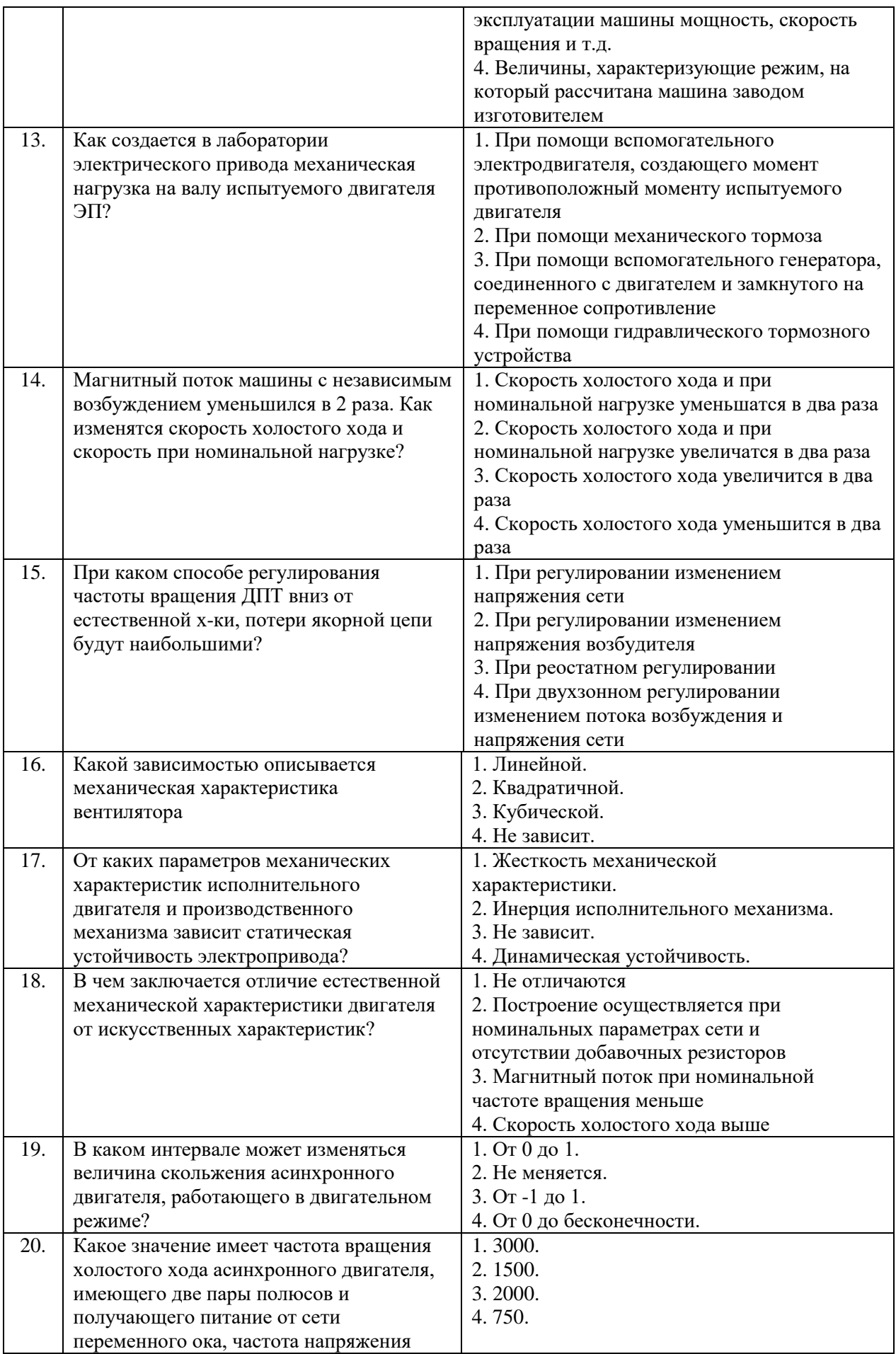

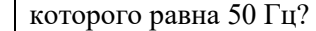

Вариант №3.

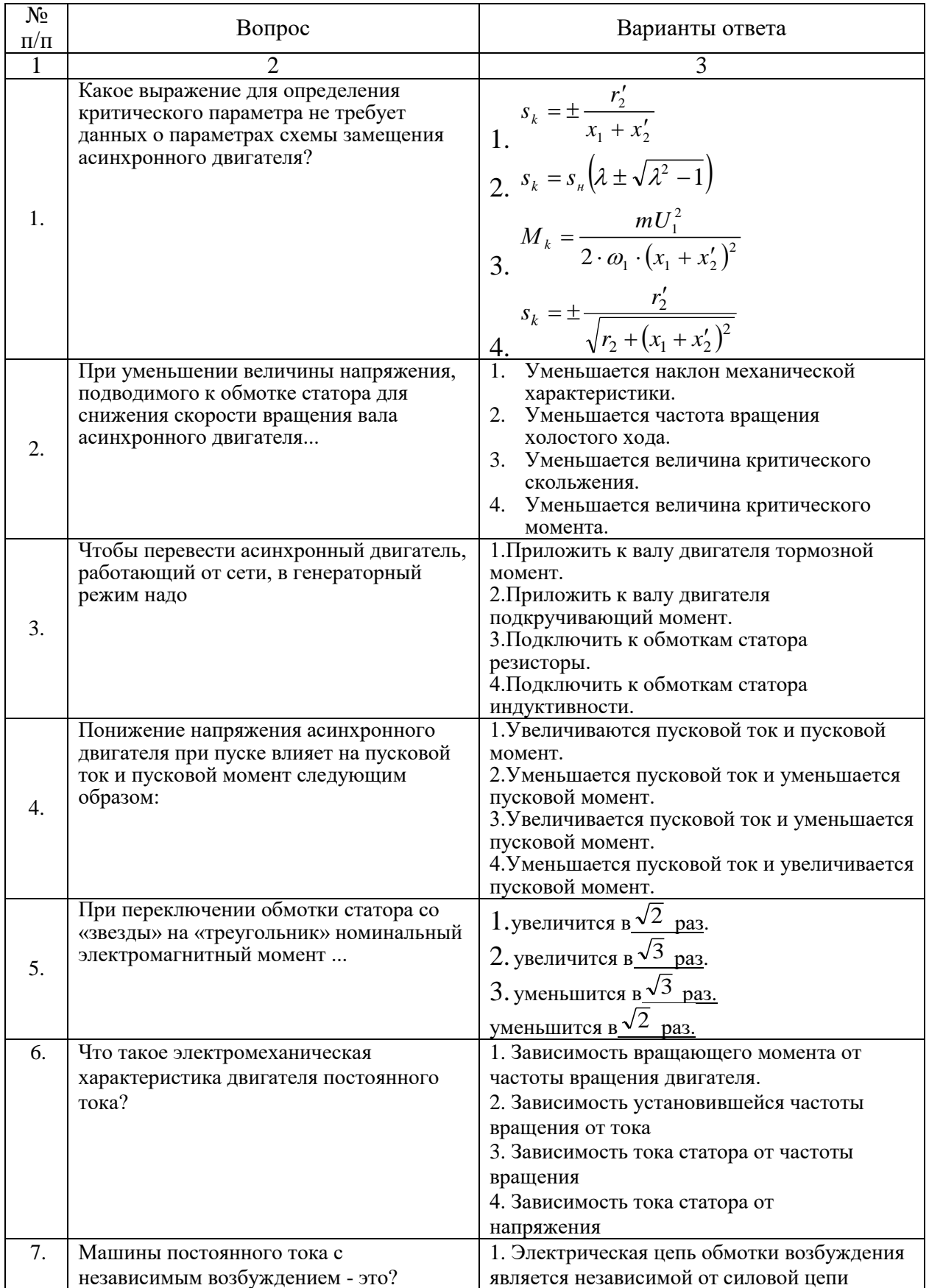

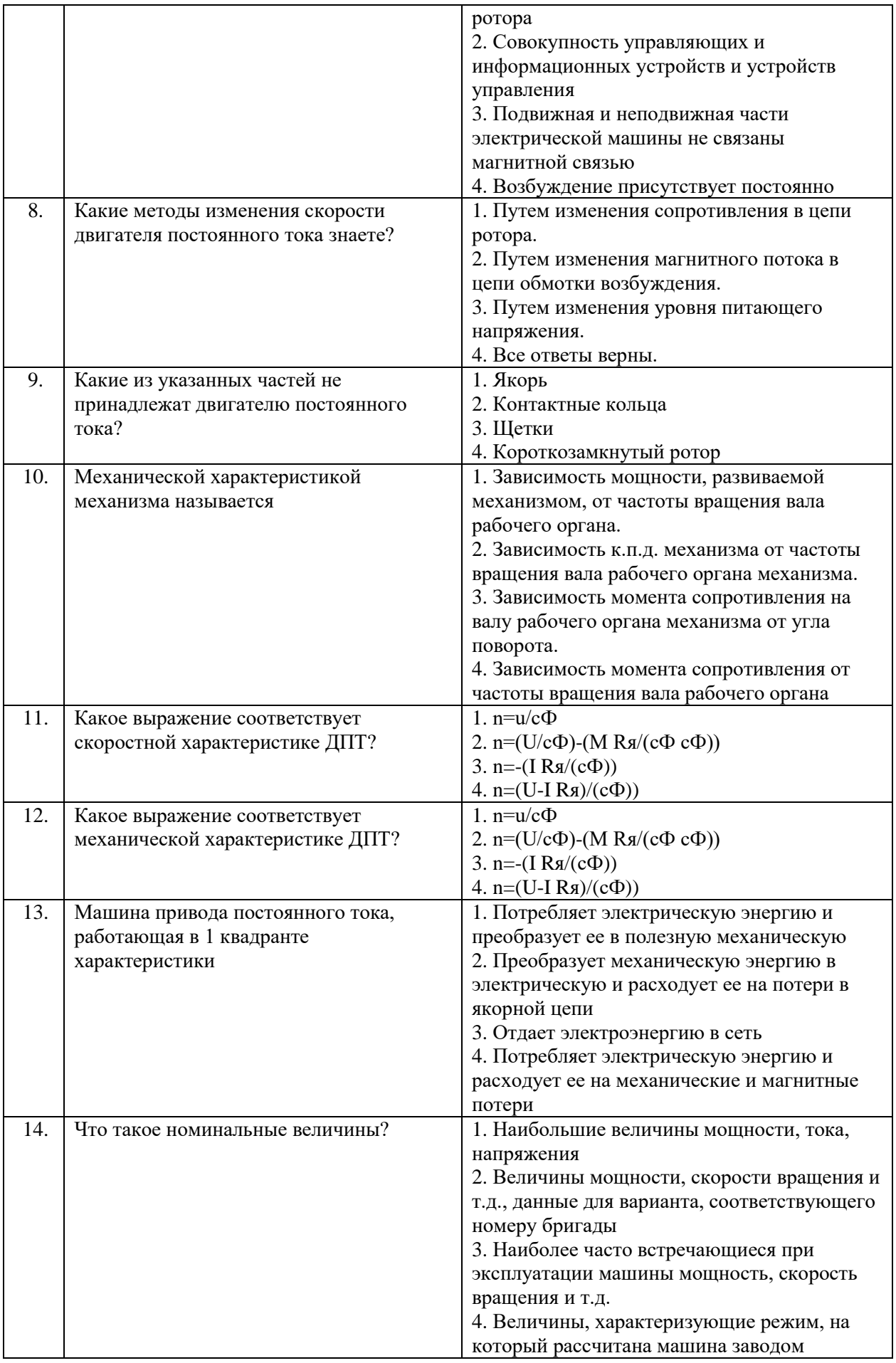

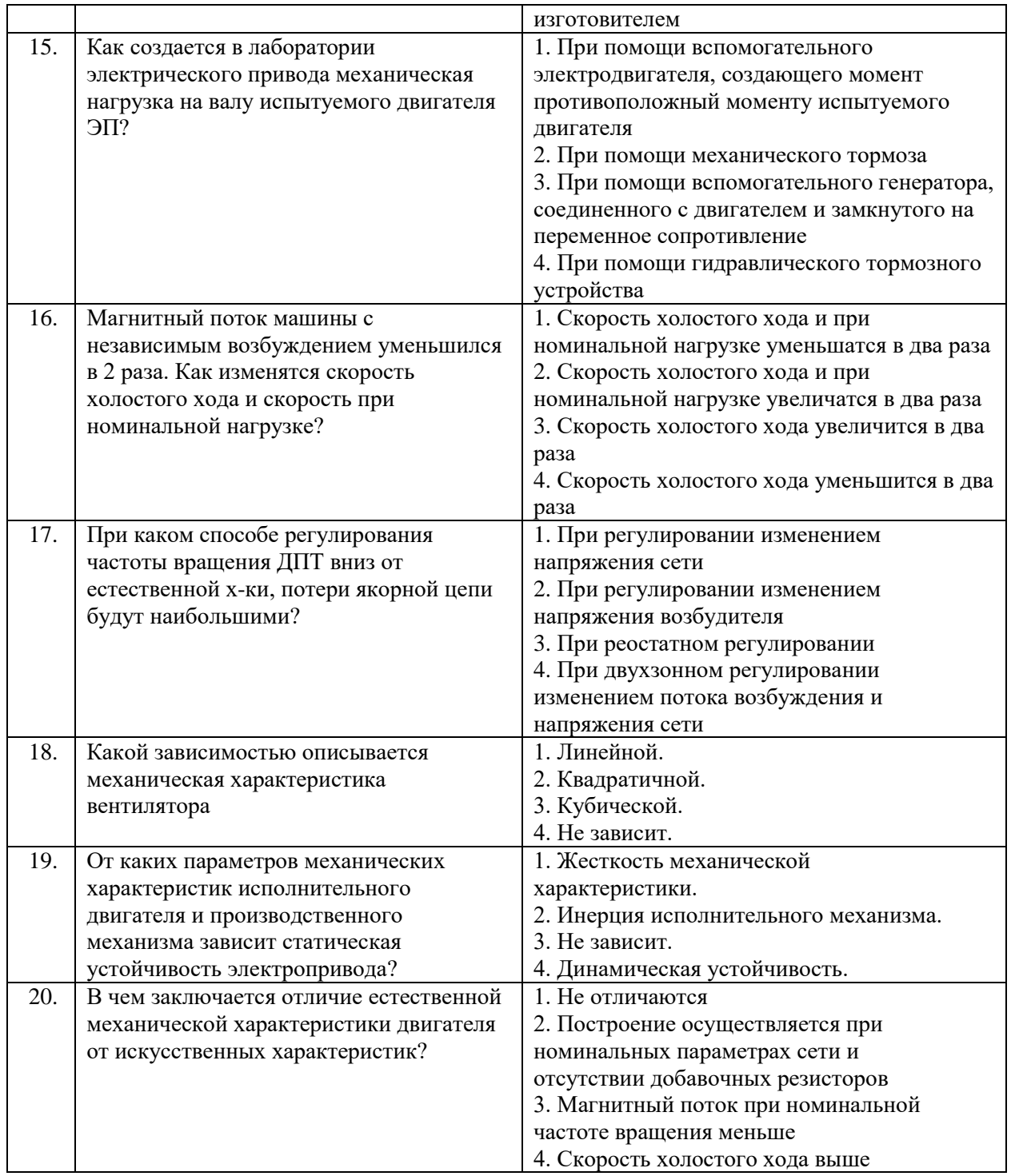

# **6.3. Описание показателей и критериев контроля успеваемости, описание шкал оценивания**

# **6.3.1. Критерии оценок промежуточной аттестации (дифференцированного зачета)**

*Примерная шкала оценивания знаний по вопросам/выполнению заданий дифференцированного зачета:* 

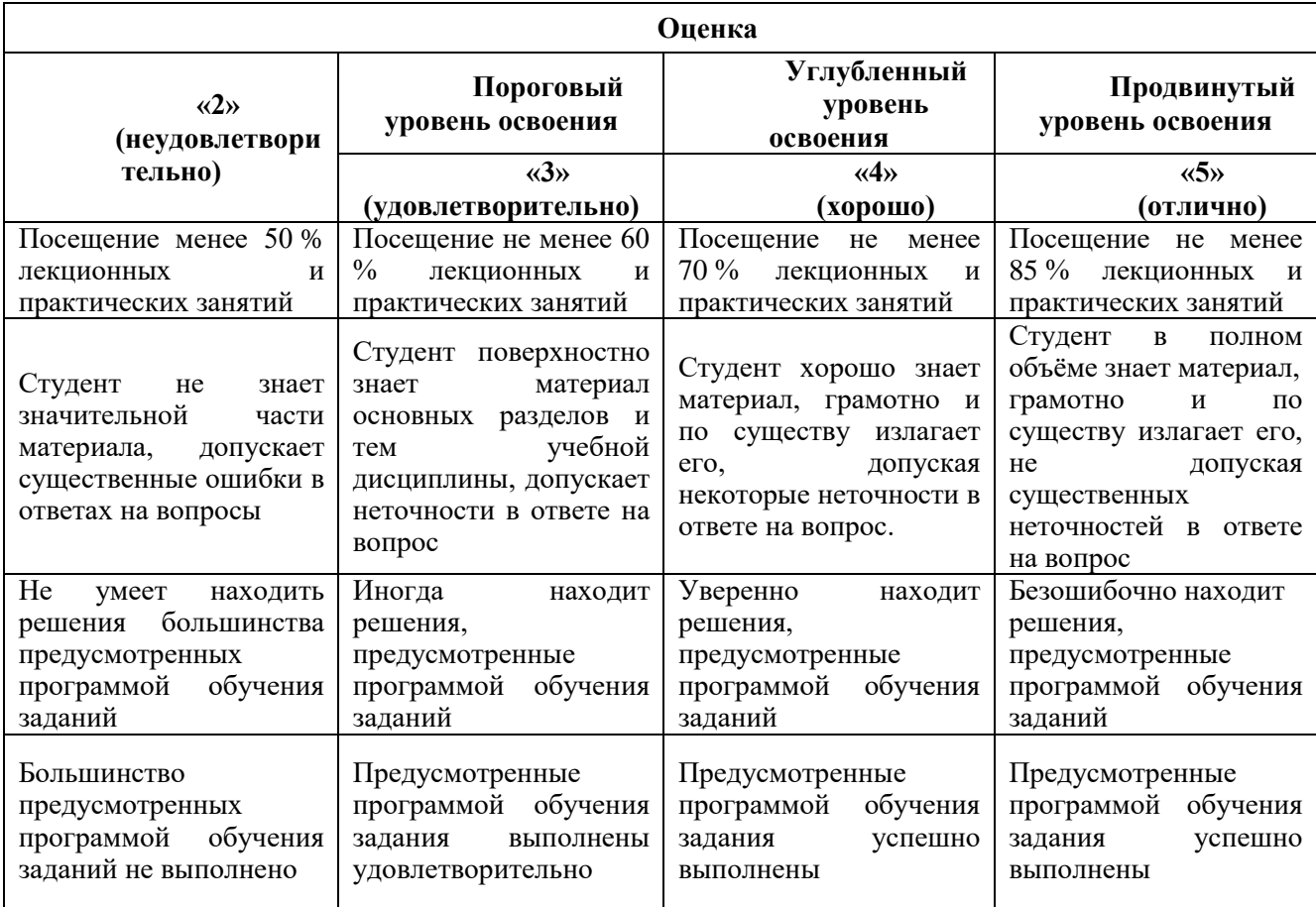

#### *Примерная шкала оценивания знаний в тестовой форме:*

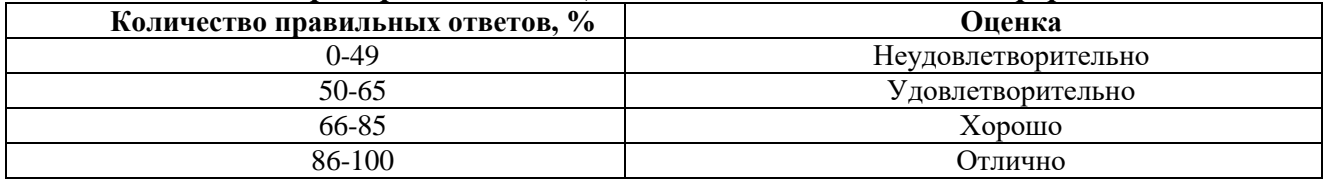

#### **7. УЧЕБНО-МЕТОДИЧЕСКОЕ И ИНФОРМАЦИОННОЕ ОБЕСПЕЧЕНИЕ**

#### **7.1. Рекомендуемая литература**

#### **7.1.1. Основная литература**

1. Фролов Ю.М., Шелякин В.П. Проектирование электропривода промышленных механизмов. Издательство "Лань", 2014г., 448с.

<https://e.lanbook.com/book/44766>

2. Фролов Ю.М., Шелякин В.П. Регулируемый асинхронный электропривод: учебник. Издательство "Лань", 2018г., 464с.

<https://e.lanbook.com/book/102251>

3. Терехин В.Б., Дементьев Ю.Н. Компьютерное моделирование систем электропривода постоянного и переменного тока в Simulink: Томский политехнический университет, 2015г., 307с. <https://e.lanbook.com/book/101650>

4. Фурсов В.Б. Моделирование электропривода: учебное пособие. Издательство "Лань", 2019г., 220с.

<https://e.lanbook.com/book/121467>

#### **7.1.2. Дополнительная литература**

1. Вешеневский С.Н. Характеристики двигателей в электроприводе. М.: Энергия,1977.432 с.

2. Справочник по автоматизированному электроприводу /Под. Ред. В.А.Елисеева и А.В.Шинянского. М.: Энергоатомиздат, 1983. 616 с.

3. Чиликин М.Г., СандлерА.С. Общий курс электропривода. М.: Энергоиздат,1981.

#### **7.1.3. Учебно-методическое обеспечение**

1. Электрический привод. Учеб. пособие / сост.: М.С. Ковальчук, Д.А. Поддубный, А.В. Коптева; Издательство «Лема», СПб, 2019. 153 с.

2. Электрический привод. Программа и методические указания с расчетными заданиями / Санкт-Петербургский государственный горный институт (технический университет). Сост. В. В. Алексеев, А.Е. Козярук, С.В. Бабурин. СПб, 2010. 27 с.

3. Электрический привод. Методические указания к лабораторным работам / Национальный минерально-сырьевой университет «Горный». Сост.: В.В. Алексеев, С.В. Бабурин,. СПб, 2014. 45 с.

4. Электрический привод. Методические указания к самостоятельной работе / Национальный минерально-сырьевой университет «Горный». Сост.: В.В. Алексеев, В.О. Зырин,. СПб, 2014. 50 с.

#### **7.2. Базы данных, электронно-библиотечные системы, информационно-справочные и поисковые системы**

1.Электронно-библиотечная система издательского центра «Лань» https://e.lanbook.com/books

2.Электронная библиотека Российской Государственной Библиотеки (РГБ): http://elibrary.rsl.ru/

3. Электронная библиотека учебников: http://studentam.net

4. Электронно-библиотечная система «ЭБС ЮРАЙТ» www.biblio-online.ru.

5. Европейская цифровая библиотека Europeana: http://www.europeana.eu/portal

6. Мировая цифровая библиотека: http://wdl.org/ru

7. Научная электронная библиотека «Scopus» https://www.scopus.com

8. Научная электронная библиотека ScienceDirect: http://www.sciencedirect.com

9. Научная электронная библиотека «eLIBRARY»: https://elibrary.ru/

10. Поисковые системы Yandex, Rambler, Yahoo и др.

11. Электронная библиотечная система «Национальный цифровой ресурс «Руконт»». http://rucont.ru/

12. Электронно-библиотечная система<http://www.sciteclibrary.ru/>

#### **8. МАТЕРИАЛЬНО-ТЕХНИЧЕСКОЕ ОБЕСПЕЧЕНИЕ ДИСЦИПЛИНЫ**

#### **8.1. Материально-техническое оснащение аудиторий:**

Специализированные аудитории, используемые при проведении занятий лекционного типа, практических занятий, оснащены мультимедийными проекторами и комплектом аппаратуры, позволяющей демонстрировать текстовые и графические материалы.

#### **Аудитории для проведения лекционных занятий:**

*52 посадочных места*

Оснащенность: Стол аудиторный – 26 шт., стул аудиторный – 52 шт., доска настенная – 1 шт., кресло преподавателя – 1 шт., переносная настольная трибуна – 1 шт., плакат – 5 шт., ИБП Protection Station 800 USB DIN – 1 шт., ноутбук 90NB0AQ2-M01400 – 1 шт., проектор XEED WUX450ST – 1 шт., стойка мобильная – 1 шт., экран SCM-16904 Champion – 1 шт.

#### *30 посадочных мест*

Оснащенность: Стол аудиторный – 16 шт., стул аудиторный – 30 шт., доска настенная – 1 шт., кресло преподавателя – 1 шт., переносная настольная трибуна – 1 шт.

#### **Аудитории для проведения практических занятий и лабораторных работ:**

#### *30 посадочных мест*

Оснащенность: Стол аудиторный – 16 шт., стул аудиторный – 30 шт., доска настенная – 1 шт., кресло преподавателя – 1 шт., переносная настольная трибуна – 1 шт., плакат – 4 шт.

#### *30 посадочных мест*

Оснащенность: Стол аудиторный – 16 шт., стул аудиторный – 30 шт., доска настенная – 1 шт., кресло преподавателя – 1 шт., переносная настольная трибуна – 1 шт., плакат – 3 шт.

*30 посадочных мест*

Оснащенность: Стол аудиторный – 16 шт., стул аудиторный – 30 шт., доска настенная – 1 шт., кресло преподавателя – 1 шт., переносная настольная трибуна – 1 шт., плакат – 5 шт.

#### **8.2. Помещения для самостоятельной работы :**

1. Оснащенность помещения для самостоятельной работы: 13 посадочных мест. Стул – 25 шт., стол – 2 шт., стол компьютерный – 13 шт., шкаф – 2 шт., доска аудиторная маркерная – 1 шт., АРМ учебное ПК (монитор + системный блок) – 14 шт. Доступ к сети «Интернет», в электронную информационно-образовательную среду Университета.

Перечень лицензионного программного обеспечения: Microsoft Windows 7 Professional, Microsoft Open License 60799400 от 20.08.2012, Microsoft Open License 48358058 от 11.04.2011, Microsoft Open License 49487710 от 20.12.2011, Microsoft Open License 49379550 от 29.11.2011,

Microsoft Office 2010 Standard: Microsoft Open License 60799400 от 20.08.2012, Microsoft Open License 60853086 от 31.08.2012 , Kaspersky antivirus 6.0.4.142

2. Оснащенность помещения для самостоятельной работы: 17 посадочных мест. Доска для письма маркером – 1 шт., рабочие места студентов, оборудованные ПК с доступом в сеть университета – 17 шт., мультимедийный проектор – 1 шт., АРМ преподавателя для работы с мультимедиа – 1 шт. (системный блок, мониторы – 2 шт.), стол – 18 шт., стул – 18 шт. Доступ к сети «Интернет», в электронную информационно-образовательную среду Университета.

Перечень лицензионного программного обеспечения: Операционная система Microsoft Windows XP Professional ГК №797-09/09 от 14.09.09 «На поставку компьютерного оборудования».

Операционная система Microsoft Windows 7 Professional Microsoft Open License 49379550 от 29.11.2011.

3. Оснащенность помещения для самостоятельной работы: 16 посадочных мест. Стол компьютерный для студентов (тип 4) - 3 шт., стол компьютерный для студентов (тип 6) – 2 шт., стол компьютерный для студентов (тип 7) – 1 шт., кресло преподавателя (сетка, цвет черный) – 17 шт., доска напольная мобильная белая магнитно-маркерная «Magnetoplan» 1800мм×1200мм - 1 шт., моноблок Lenovo M93Z Intel Q87 – 17 шт., плакат – 5 шт. Доступ к сети «Интернет», в электронную информационно-образовательную среду Университета.

Перечень лицензионного программного обеспечения: Microsoft Windows 7 Professional: Microsoft Open License 49379550 от 29.11.2011.

Microsoft Office 2007 Professional Plus: Microsoft Open License 46431107 от 22.01.2010.

CorelDRAW Graphics Suite X5.

Autodesk product: Building Design Suite Ultimate 2016, product key: 766H1

Cisco Packet Tracer 7.1 (свободно распространяемое ПО), Quantum GIS (свободно распространяемое ПО), Python (свободно распространяемое ПО), R (свободно распространяемое ПО), Rstudio (свободно распространяемое ПО), SMath Studio (свободно распространяемое ПО), GNU Octave (свободно распространяемое ПО), Scilab (свободно распространяемое ПО)

#### **8.3. Помещения для хранения и профилактического обслуживания оборудования:**

1. Центр новых информационных технологий и средств обучения:

Оснащенность: персональный компьютер – 2 шт. (доступ к сети «Интернет»), монитор – 4 шт., сетевой накопитель – 1 шт., источник бесперебойного питания – 2 шт., телевизор плазменный Panasonic – 1 шт., точка Wi-Fi – 1 шт., паяльная станция – 2 шт., дрель – 5 шт., перфоратор – 3 шт., набор инструмента – 4 шт., тестер компьютерной сети – 3 шт., баллон со сжатым газом – 1 шт., паста теплопроводная – 1 шт., пылесос – 1 шт., радиостанция – 2 шт., стол – 4 шт., тумба на колесиках – 1 шт., подставка на колесиках – 1 шт., шкаф – 5 шт., кресло – 2 шт., лестница Alve – 1 шт.

Перечень лицензионного программного обеспечения: Microsoft Windows 7

Microsoft Office 2010 Professional Plus (Лицензионное соглашение Microsoft Open License 60799400 от 20.08.2012)

Антивирусное программное обеспечение Kaspersky Endpoint

2. Центр новых информационных технологий и средств обучения:

Оснащенность: стол – 5 шт., стул – 2 шт., кресло – 2 шт., шкаф – 2 шт., персональный компьютер – 2 шт. (доступ к сети «Интернет»), монитор – 2 шт., МФУ – 1 шт., тестер компьютерной сети – 1 шт., баллон со сжатым газом – 1 шт., шуруповерт – 1 шт.

Перечень лицензионного программного обеспечения: Microsoft Windows 7 Professional (Лицензионное соглашение Microsoft Open License 60799400 от 20.08.2012)

Microsoft Office 2007 Professional Plus (Лицензионное соглашение Microsoft Open License 46431107 от 22.01.2010)

Антивирусное программное обеспечение Kaspersky Endpoint Security

3. Центр новых информационных технологий и средств обучения:

Оснащенность: стол – 2 шт., стулья – 4 шт., кресло – 1 шт., шкаф – 2 шт., персональный компьютер – 1 шт. (доступ к сети «Интернет»), веб-камера Logitech HD C510 – 1 шт., колонки Logitech – 1 шт., тестер компьютерной сети – 1 шт., дрель – 1 шт., телефон – 1 шт., набор ручных инструментов – 1 шт.

Перечень лицензионного программного обеспечения:Microsoft Windows 7 Professional (Лицензионное соглашение Microsoft Open License 48358058 от 11.04.2011)

Microsoft Office 2007 Professional Plus (Лицензионное соглашение Microsoft Open License 46431107 от 22.01.2010)

Антивирусное программное обеспечение Kaspersky Endpoint Security .

#### **8.4. Лицензионное программное обеспечение:**

1. Microsoft Windows 8 Professional.

2. Microsoft Office 2007 Standard.

3. Microsoft Office 2010 Professional Plus (Microsoft Open License 60799400 от 20.08.2012, Microsoft Open License 47665577 от 10.11.2010, Microsoft Open License 49379550 от 29.11.2011)